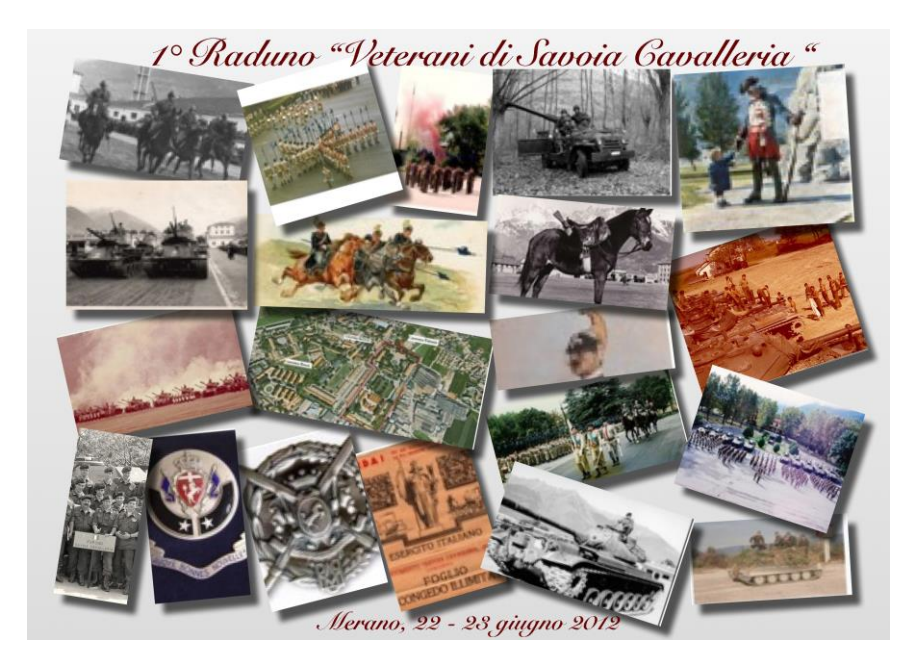

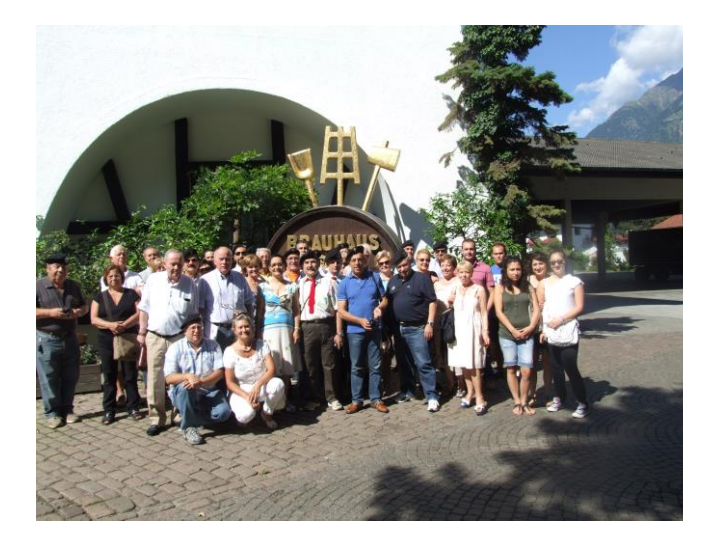

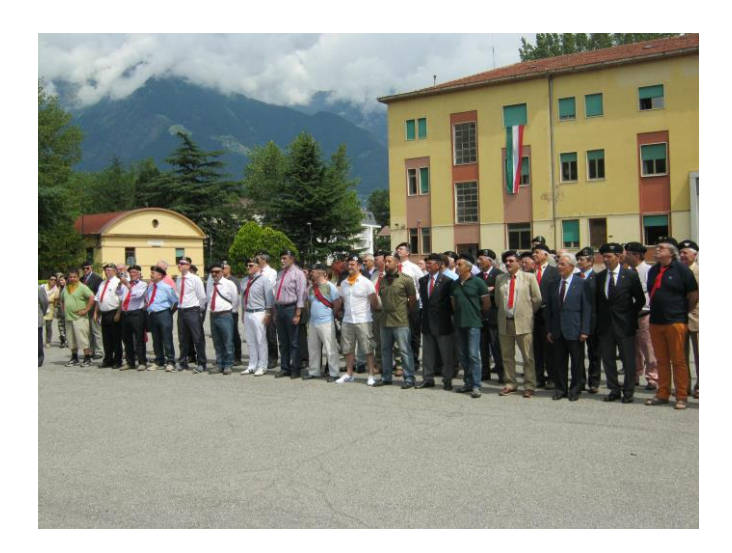

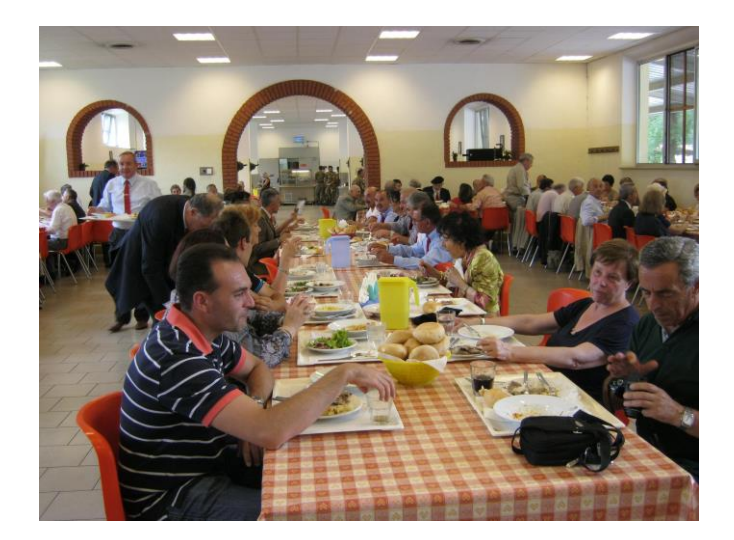

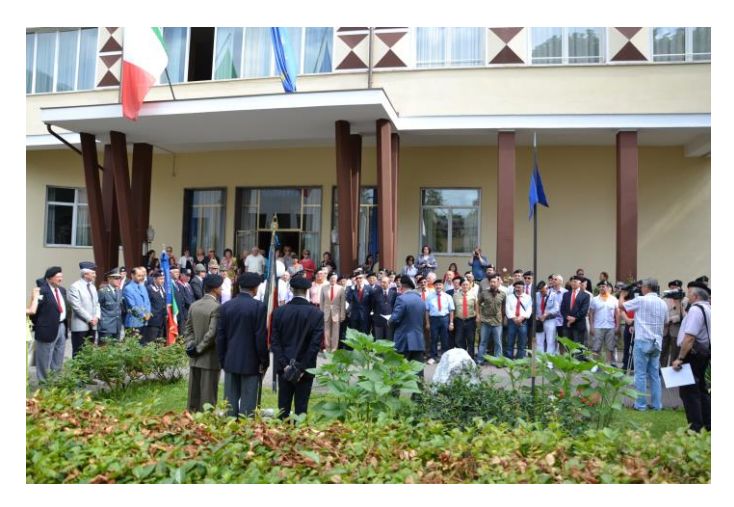

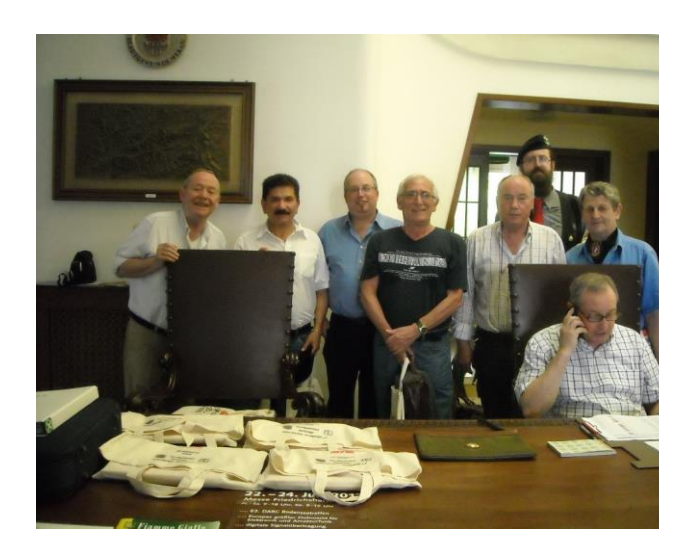

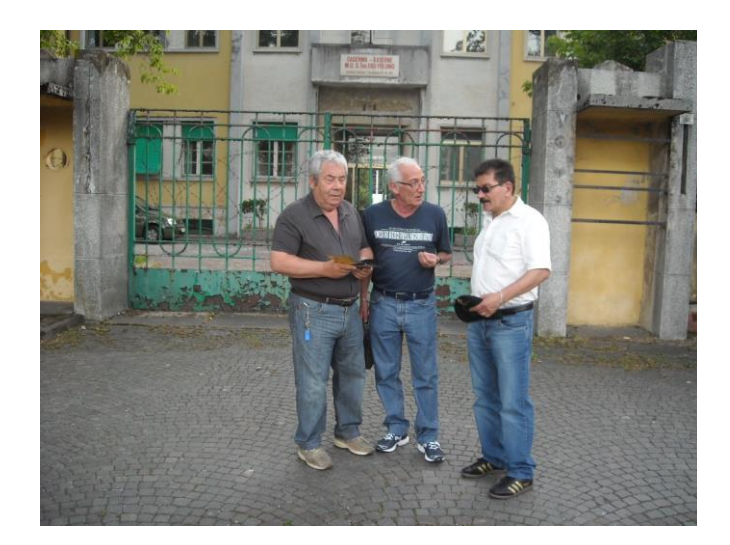

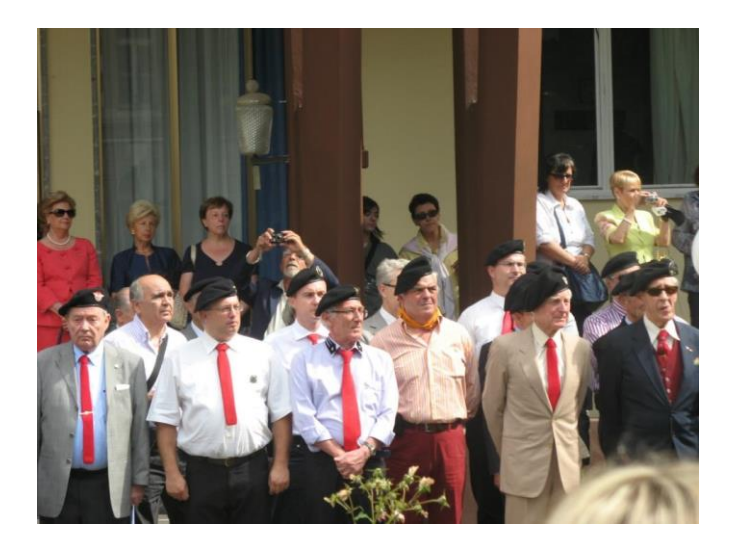

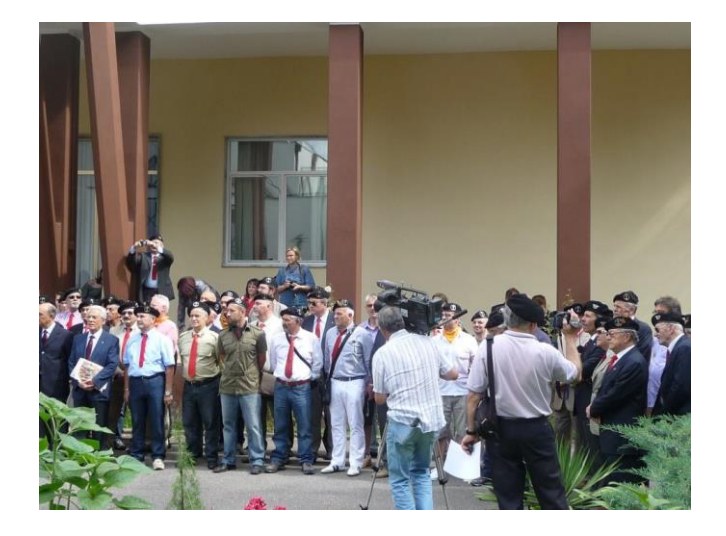

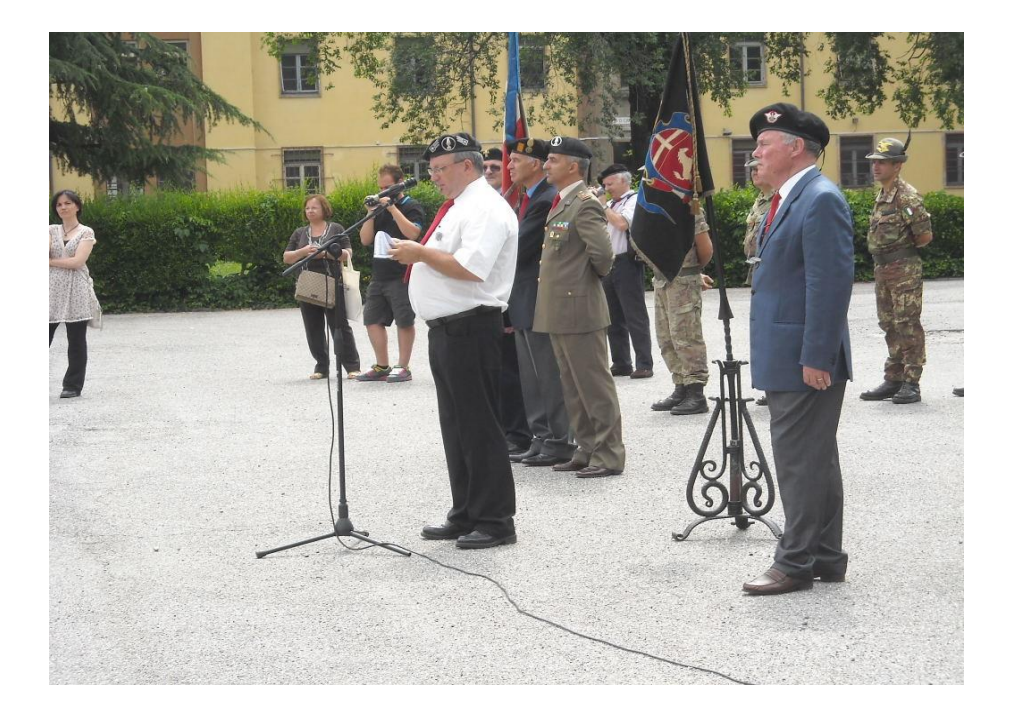

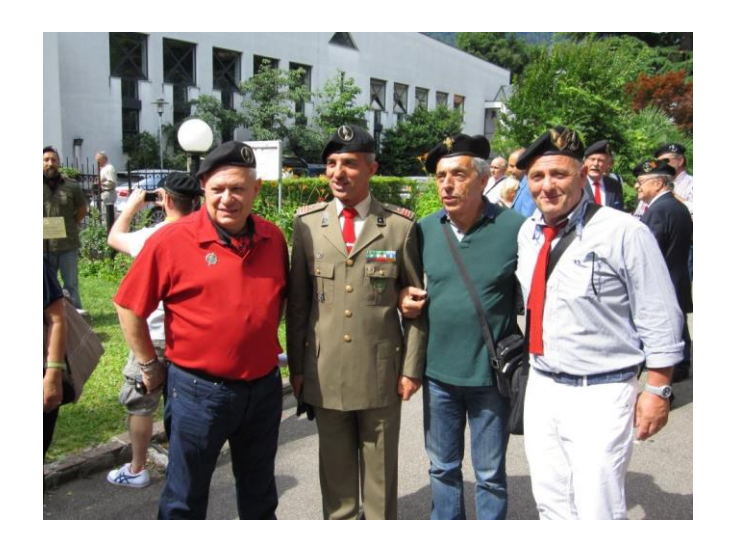

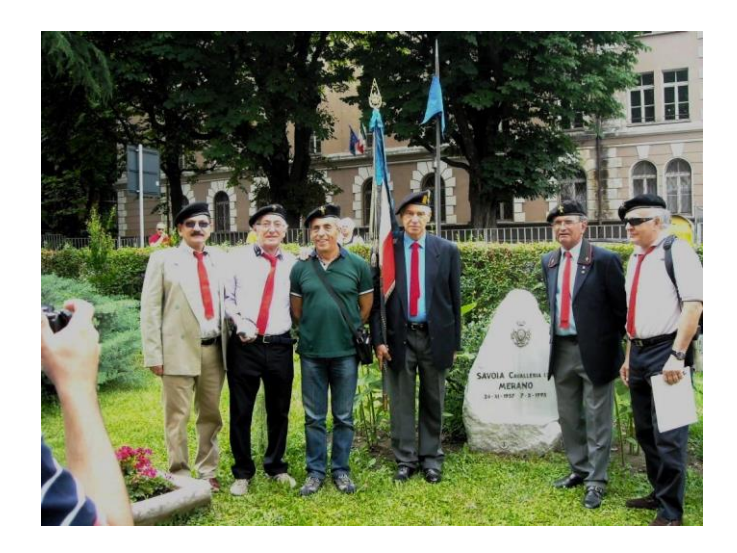

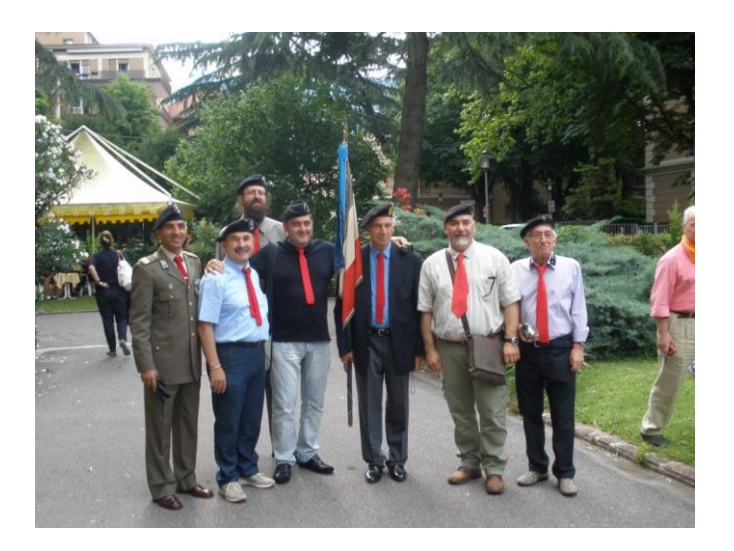

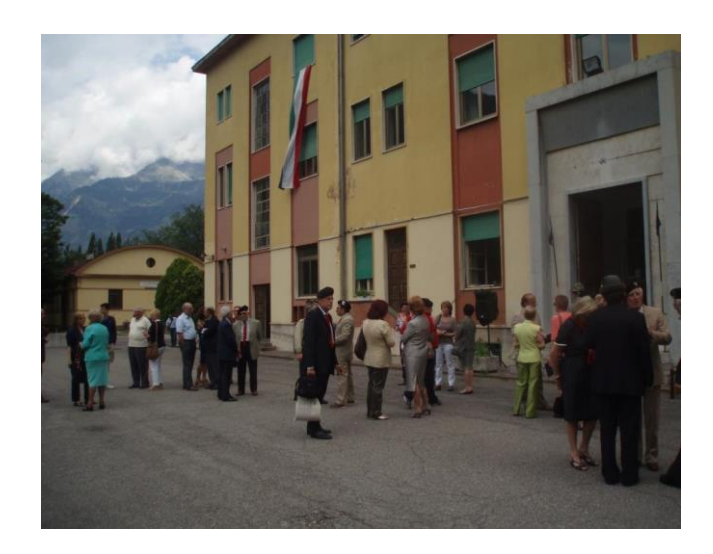

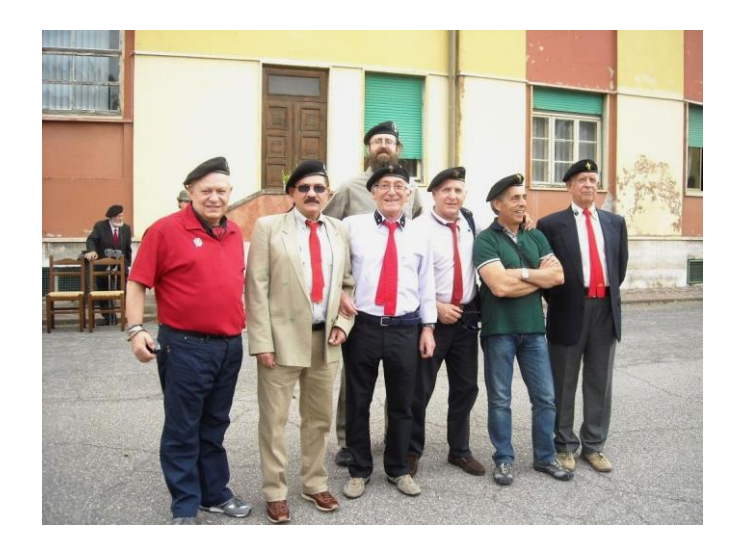

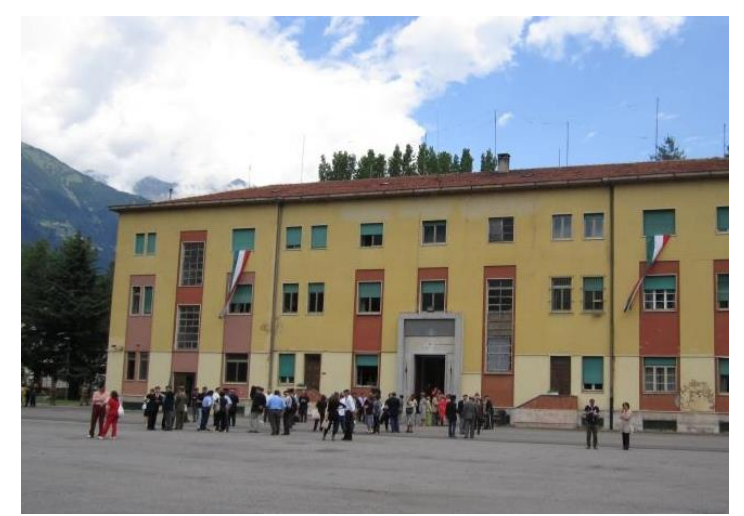

ALTO ADIGE GIOVEDÌ 21 GIUGNO 2012 | 20

Mera Fax 0473/231449

Indirizzo pass. Lungopassirio, 60/D **Redazione** 0473/231049 Abbonamenti 0471/904252 **Pubblicità 0473/230315** 

## Il "Savoia Cavalleria" rivive con il primo raduno veterani

#### MERANO

Centotrenta uomini - con relativo seguito di familiari - che prestarono servizio al Reggimento Savoia fra il 1957 e il 1995 sono attesi in città. L'occasione è<br>quella del 1° Raduno "Veterani<br>di Savoia Cavalleria", in programma venerdì e sabato, nato su iniziativa di un cavaliere di Lana, Joachim Schwienbacher e avviata via Facebook, dove è anche stato deciso di intitolare l'incontro alla memoria del ge-<br>nerale Mario Pisano, 75° Comandante di Savoia scomparso di recente. Domani, come benvenuto, è prevista una visita alla birreria Forst mentre sabato

mattina ritrovo al Circolo unificato di via Mainardo e alle 10 ceito di via include posizione di<br>una targa ricordo presso il cip-<br>po eretto a ricordo della permanenza a Merano di Savoia e di una corona in memoria dei ca-<br>duti e del colonnello Massimo Gotta, reduce di Isbuschenskij. A seguire, trasferimento alla Polonio, un tempo sede del reggi-<br>mento, con visita alla caserma e "rancio speciale". Alla cerimonia saranno ricordati i 320 anni della fondazione di Savoia e i 60 della carica di Isbuschenskij nella quale Savoia, con 650 cavalieri a fronte di oltre 2.000 russi, vinse la battaglia.

**CRIPPODIZIONE RECOVATA** 

NICA 24 GIUGNO 2012 ALTO ADIGE

**Merano** 21

### **MERANO**

# Primo raduno del «Savoia Cavalleria»

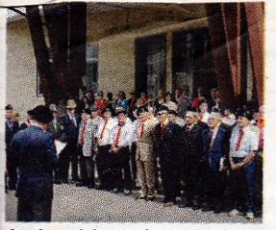

Il raduno del «Savoia Cavalleria»

## MERANO

Hanno aderito in oltre un cenriamo adento in ofte di cen-<br>tinaio al primo raduno dei ve-<br>terani del Savoia Cavalleria: ieri mattina si sono presentati<br>tutti - con numerosi familiari al seguito - al Circolo Unificato di via Mainardo dove s'è tenuta la piccola, ma significativa cerimonia ufficiale. Il presidente della sezione di Merano

ha ringraziato i 140 partecipanti per la loro presenza - del tutto spontanea e affidata ai messaggi su Facebook - poi ha let-<br>to un messaggio del comandante delle Truppe Alpine ed uno del comandante del Savoia Cavalleria impegnato per<br>servizio in un poligono di tiro. Erano presenti anche il vicesindaco Giorgio Balzarini, il co-<br>mandante della Guardia di Fi-

nanza meranese, rappresentanti delle varie associazioni d'Arma e parecchia gente. La cerimonia si è conclusa con la<br>posa di una targa ricordo di questo primo raduno dei Veterani del Savoia Cavalleria; posato anche un cesto di fiori in memoria di tutti i Caduti. A seguire tutti i partecipanti si sono spostati alla caserma Polo-<br>nio per una visita nei luoghi<br>dove hanno svolto il servizio militare e dove hanno poi anche mangiato. In precedenza<br>il raduno dei Veterani del Savoia Cavalleria era iniziato con una visita alla Forst.  $(e.d.)$ **ORIPRODUZIONE RISERVATA**